# CHAPITRE VI

# RESULTATS NUMERIQUES

# VI.1- Les schémas numériques utilisés

VI.l.l- Schéma de Godunov

VLl.2- Schémas de Lerat

VI.1.3- Q-Schéma de Van Leer

# VI.2- Discussion des résultats

 $\cdot$ 

 $\mathcal{A}^{\mathcal{A}}$ 

 $\ddot{\phantom{1}}$ 

# **Introduction**

Le but de ce chapitre est d'appliquer différents schémas numériques au modèle mathématique (étudié au chapitre précédent) afin de valider ce dernier et de déterminer ceux qui sont adaptés à ce genre de problème. Ceci nous permet, à partir d'une composition initiale de la roche, de visualiser sa transformation chimique au cours du temps et en particulier de tracer les courbes d'ondes qui forment la solution.

Pour chaque schéma, on rappelle la définition ou la construction. Puisque les valeurs propres du système sont positives, le schéma de Godunov et le Q-schéma de Van Leer deviennent simples et moins coûteux. Pour le schéma de Lerat, un choix optimal de certains paramètres est nécessaire afin d'éliminer les oscillations parasites qui interviennent sur les chocs et détentes. Le schéma de Lerat sera dit optimal si les profils de chocs sont sans oscillations parasites, étalés sur le moins de points possible et les détentes décrites avec des oscillations d'amplitude minimale.

Le *système* à résoudre est le suivant:

$$
(P)\begin{cases} U_t + F(U)_x = 0, & t > 0 \\ U(x,0) = U_0(x) \end{cases}
$$

### **V.I Les schémas utilisés**

#### **VI.I.I Schéma de Godunov**

On considère un maillage en espace dont chaque maille a pour longueur  $\Delta x$ . Le schéma de Godunov considère une approximation numérique constante par morceaux (c.à.d sur chaque maille de longueur  $\Delta x$ ).

#### **Construction**

Soit  $V^n$  une suite qui approche la solution  $U(x, t^n)$  au temps  $t^n$  et est définie comme suit:

$$
V^n \equiv V_{\Delta}(x, t^n) = V_j^n \qquad \text{si } x_{j-1/2} < x < x_{j+1/2}. \tag{6.1}
$$

où :  $x_{j \pm 1/2} = x_j \pm \frac{\Delta x}{2}$ 

$$
t^{n+1} = t^n + \Delta t
$$

On prendra :

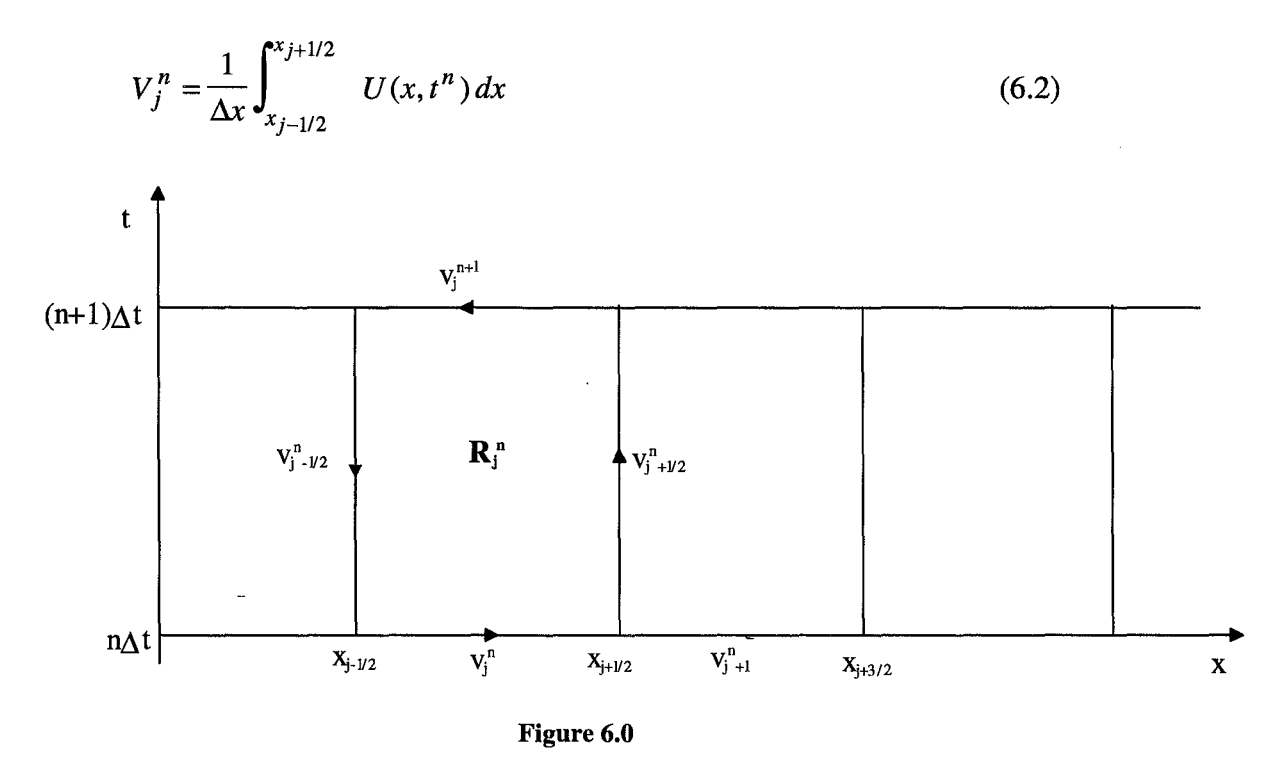

Pour déterminer la solution du problème au temps  $t^{n+1}$ , on va résoudre le système suivant :

$$
(P^n)\begin{cases} U_t + F(U)_x = 0, \quad t > t^n \\ U(x, t^n) = V_\Delta(x, t^n) \end{cases}
$$

Le problème  $(P^n)$  se ramène à la résolution de la collection de problèmes de Riemann suivante:

$$
(P_j^n)\begin{cases}U_t + F(U)_x = 0, \ t > t^n\\U(x, t^n) = \begin{vmatrix}V_{j-1}^n & \text{si } x < x_{j-1/2}\\V_j^n & \text{si } x > x_{j-1/2}\end{vmatrix}\end{cases}
$$

 $\sim$ 

La solution du problème de Riemann  $(P_j^n)$  est autosimilaire et s'écrit:

$$
U_j(x,t) = W_R\left(\frac{x - x_{j-1/2}}{t - t_n}, V_{j-1}^n, V_j^n\right) \qquad t \in \left]t^n, t^{n+1}\right] \tag{6.3}
$$

Si  $t^{n+1}$  est suffisamment proche de  $t^n$  la solution du problème  $(P^n)$  est obtenue en superposant les solutions du problème ( $P_j^n$ ) :

$$
U(x,t) = U_j(x,t) \qquad \text{pour } x_{j-1} \le x < x_j \tag{6.4}
$$

Pour que le problème soit bien défini (i.e. pas d'interaction entre les problèmes de Riemann adjacents), les pas de temps et d'espace doivent être choisis de façon à respecter la condition de Courant-Frederich-Léwy (C.F.L.) suivante:

$$
\lambda \max_{i} \sup_{U} \left| \lambda_{i}(U) \right| < \frac{1}{2} \qquad \qquad \text{Où} \qquad \lambda = \frac{\Delta t}{\Delta x} \tag{6.5}
$$

La solution du problème *(P<sup>n</sup>)* vérifie la forme intégrale de la loi de conservation:

$$
\int_{\partial R_j^n} [U \, dx - F(U) \, dt] = 0 \tag{6.6}
$$

En utilisant (6.2) et en intégrant (6.6), la solution approchée vérifie:

$$
V_j^{n+1} = V_j^n - \frac{1}{\Delta x} \left\{ \int_{n\Delta t}^{(n+1)\Delta t} [F(W_R(0, V_j^n, V_{j+1}^n)) - F(W_R(0, V_{j-1}^n, V_j^n))] dt \right\}
$$

$$
V_j^{n+1} = V_j^n - \lambda [F(W_R(0, V_j^n, V_{j+1}^n)) - F(W_R(0, V_{j-1}^n, V_j^n))]
$$
(6.7)

Dans le cas général, le calcul explicite du terme  $W_R(0, V_j^n, V_{j+1}^n)$  n'est pas possible, et l'on a recours à des solveurs de Riemann approchés. Or, les valeurs propres du système sont positives et on peut donc, de façon générale, écrire que:

$$
W_R(0, U^g, U^d) = U^g \tag{6.8}
$$

Et il n'y aura pas d'interaction entre les problèmes de Riemann adjacents même sous la condition de Courant-Frederich-Léwy (C.F.L.) suivante:

$$
\lambda \max_{i} \sup_{U} \left| \lambda_{i}(U) \right| < 1
$$

Ceci simplifie le problème et nous permet d'approcher la solution du problème par le schéma de Godunov sous la forme simple suivante:

$$
V_j^{n+1} = V_j^n - \lambda [F(V_j^n) - F(V_{j-1}^n)]
$$
\n(6.9)

Dans le cas où les valeurs propres du système sont positives, le schéma de Godunov se réduit au schéma (6.9) qu'on appelle schéma décentré aval.

Sur la figure 6.1, l'état initial (a) est formé d'un état gauche  $U^{\sharp} = (0.2, 0.7)$  et d'un état à droite  $U^d = (0.5, 0.1)$ . Comme on peut le voir au chapitre V, la solution du problème de Riemann est formée de trois états constants:  $U^g$ ,  $U^d$ , et  $U^*$  où  $U^*$  désigne l'état intermédiaire. Ces trois états sont reliés comme suit :  $U^8$  est relié à  $U^*$  par une détente.  $U^*$  est relié à  $U^d$  par un choc.

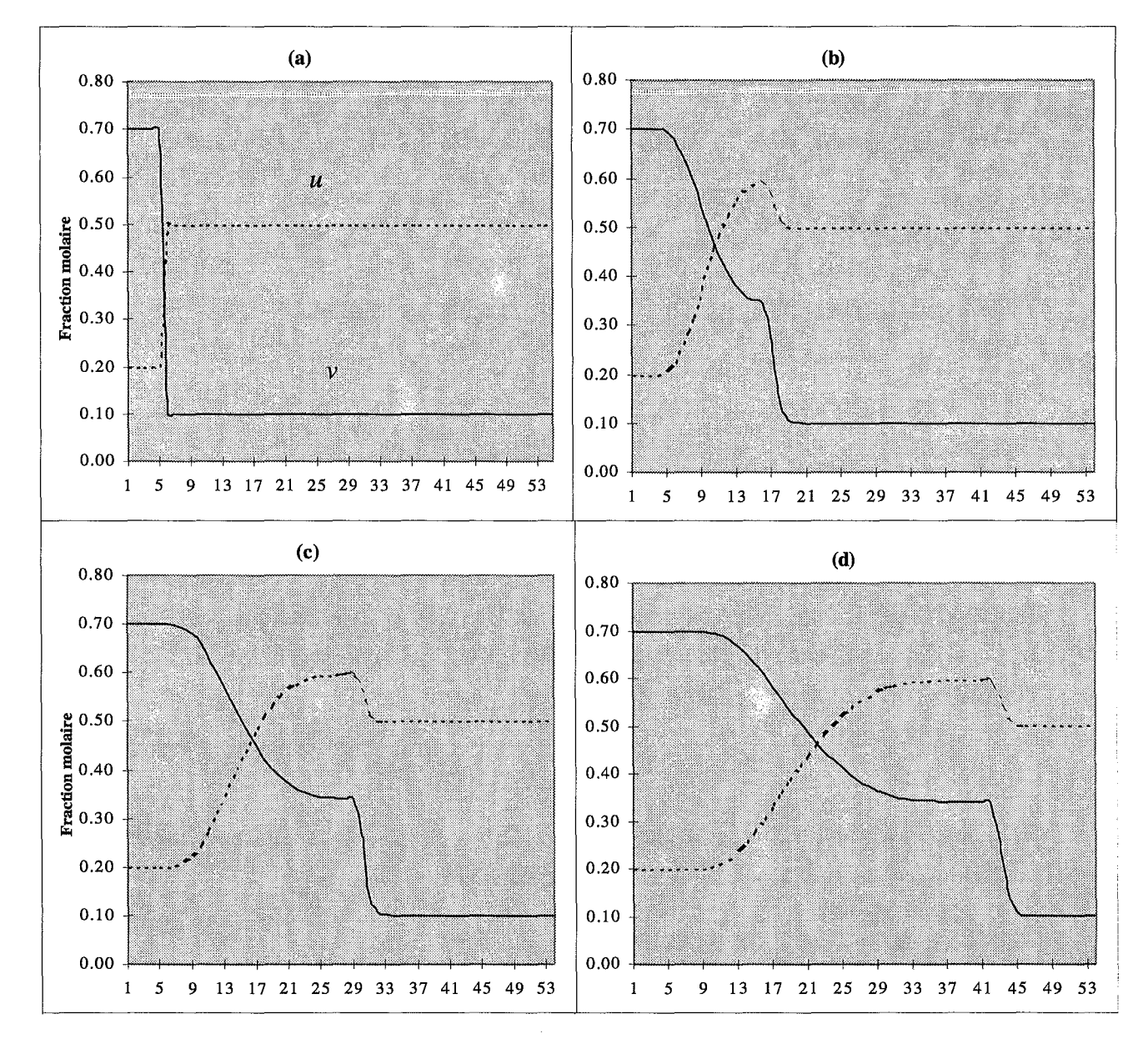

Figure 6.1: solution du problème de Riemann de condition initiale (a) par application du schéma de Godunov.

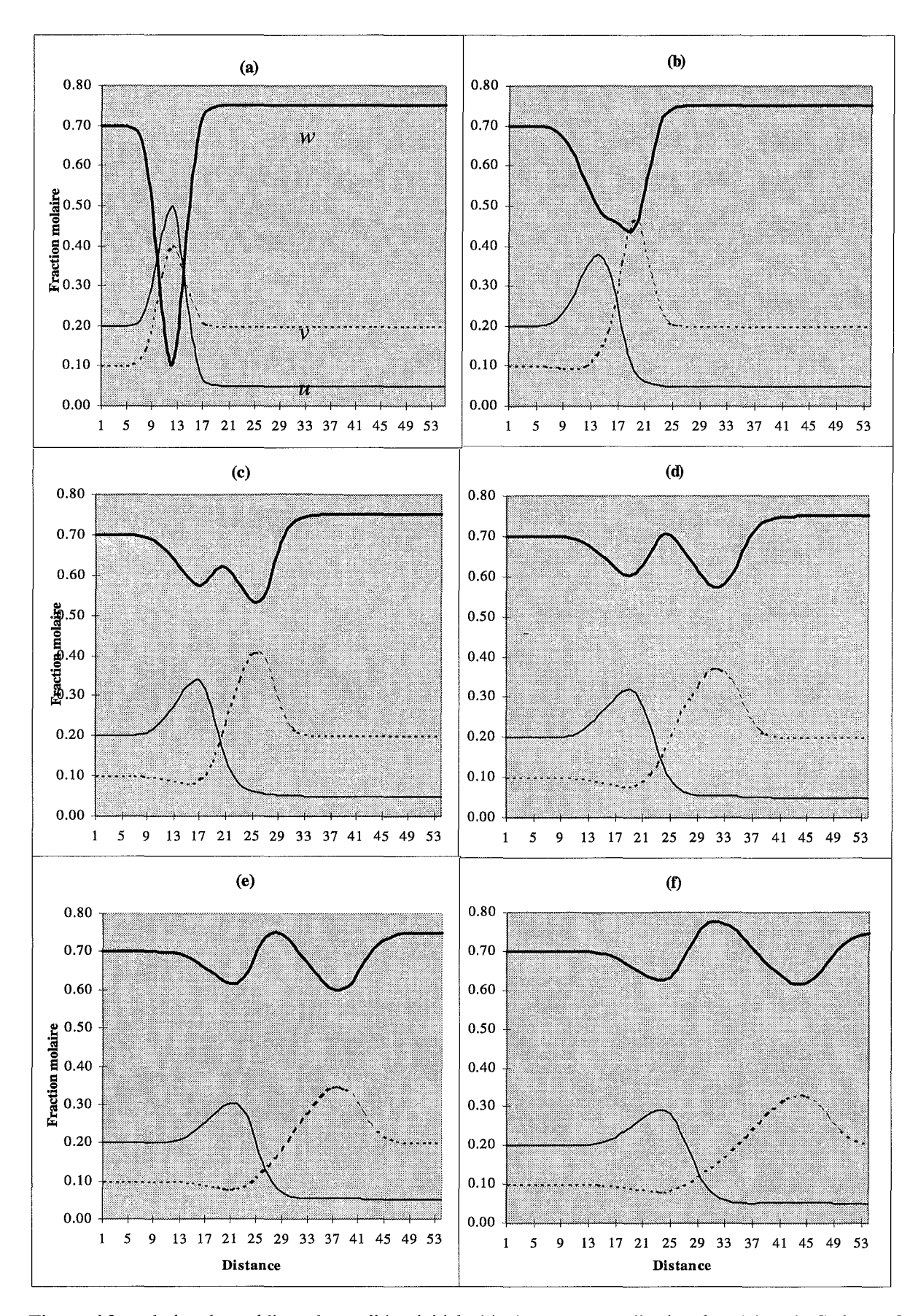

**Figure 6.2** : solution du problème de condition initiale (a) obtenue par application du schéma de Godunov On remarque que les vitesses de déplacement des pics des différents constituants respectent l'hiérarchie donnée par les constantes d'équilibre.

#### VI.2 Schémas de Lerat

On considère un maillage en espace dont chaque maille a pour longueur  $\Delta x$ . L'approximation numérique est évaluée en chaque point du maillage.

Soient  $\alpha$  et  $\beta$  dans [0,1]. Le schéma  $S_{\alpha}^{\beta}$  est décrit par les deux étapes suivantes.

### *L'étape 'prédicteur'* :

$$
\tilde{U}_i^n = (1 - \beta)U_i^n + \beta U_{i+1}^n - \alpha \lambda \left[ F(U_{i+1}^n) - F(U_i^n) \right]
$$
\n(6.10)

*L'étape 'correcteur'* :

$$
U_i^{n+1} = U_i^n - \frac{\lambda}{2\alpha} \left[ (\alpha - \beta) F(U_{i+1}^n) + (2\beta - 1) F(U_i^n) + (1 - \alpha - \beta) F(U_{i-1}^n) + F(\tilde{U}_i^n) + F(\tilde{U}_{i-1}^n) \right]
$$
\n(6.11)

Pour ce schéma, le flux numérique est :

$$
\Phi_{i+\frac{1}{2}}^{n} = \frac{(\alpha - \beta)}{2\alpha} F(U_{i+1}^{n}) + \frac{(1 - \alpha - \beta)}{2\alpha} F(U_{i}^{n}) + \frac{1}{2\alpha} F(\tilde{U}_{i}^{n})
$$
(6.12)

#### **Remarques**

- Dans cette étape, le prédicteur  $\tilde{U}_i^n$  approche  $U((i + \beta)\Delta x, (n + \alpha)\Delta t)$  au premier ordre; ce qui justifie la restriction du choix des paramètres  $\alpha$  et  $\beta$  dans [0,1].
- Les schémas  $S_\alpha^{\beta}$  constituent la classe des schémas conservatifs à trois points de type prédicteur-correcteur de second ordre.

L'avantage du schéma de Lerat est qu'il nous permet de localiser rapidement les choc et les détentes. Cependant il présente des oscillations qui sont faibles au niveau des chocs et fortes au niveau des détentes et dont l'amplitude dépend du choix des paramètres  $\alpha$  et  $\beta$ . Sur les schémas (e) et (f) de la figure 6.4, la courbe du troisième variable  $w$  ( $w = 1 - u - v$ ) est dessinée en trait gras. Sur cette courbe, nous remarquons qu'au niveau du choc, les oscillations sont faibles par rapport à celles de *u* et de v (les oscillations issues des deux constituants indépendants *u* et v se dissipent entre eux).

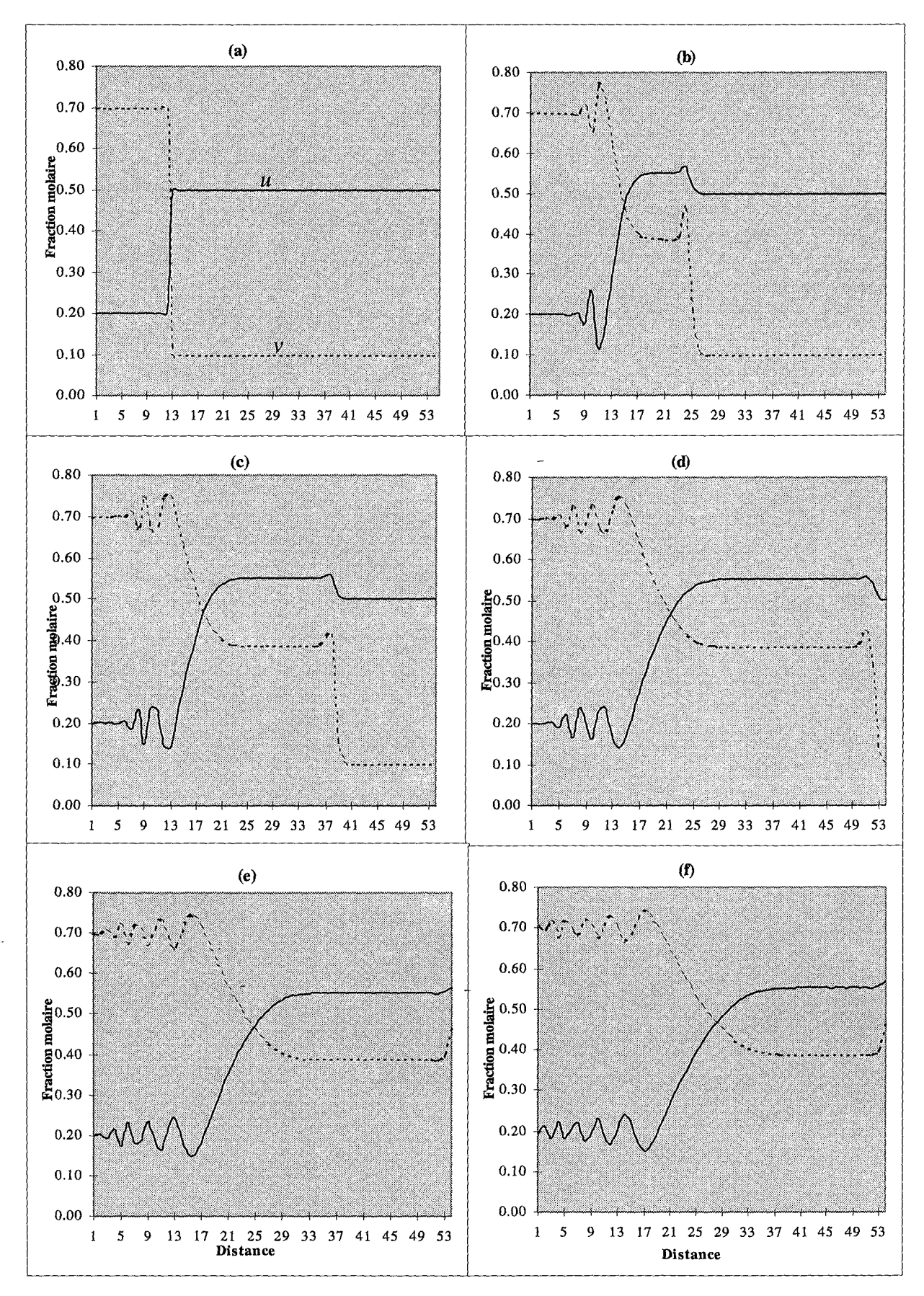

**Figure 6.3:** Solution du problème de Riemann de condition initiale (a) par application du schéma de Lerat.

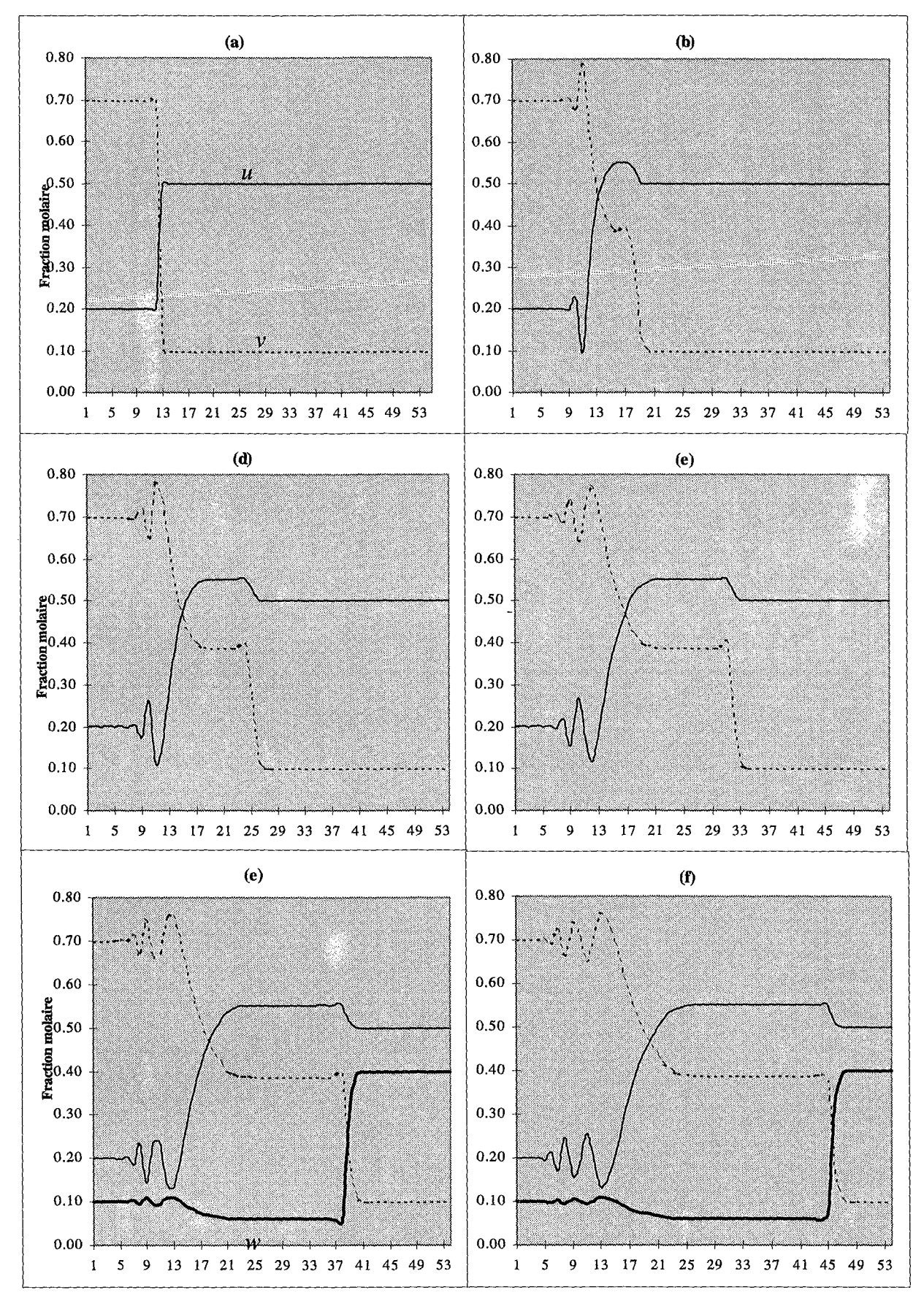

**Figure 6.4:** Solution du problème de Riemann de condition initiale (a) par application du schéma de Lerat.

### **VI.4 Q-Schéma de Van Leer**

#### Cas **général :**

On cherche la solution du problème :

$$
U_t + F(U)_x = 0
$$

La matrice  $A(U) = DF(U)$  est diagonalisable i.e. il existe une matrice T inversible telle que:

$$
T^{-1}.A.T = D \quad \text{avec } d_{ij} = \lambda_i \delta_{ij} \tag{6.13}
$$

Où les  $\lambda_i$  sont les valeurs propres de A(U) et  $\delta_{ii}$  le symbole de Kronecker.

On considère un maillage en espace dont chaque maille a pour longueur  $\Delta x$ . L'approximation numérique est évaluée en chaque point du maillage.

Le Q-schéma de Van Leer (cf. [20]) est un schéma du type:

$$
U_i^{n+1} = U_i^n - \frac{\Delta t}{\Delta x} (h_{i+\frac{1}{2}}^n - h_{i-\frac{1}{2}}^n)
$$
 (6.14)

avec  $h_{i+\frac{1}{2}}^n = \phi(U_i^n, U_{i+1}^n)$  où  $\phi(U, V)$  est le flux numérique

On choisit le flux numérique tel que :

$$
\phi(U,V) = \frac{F(U) + F(V)}{2} - \frac{1}{2} |A(\frac{U+V}{2})| \cdot (V-U) \tag{6.15}
$$

Où IAI.désigne 'la valeur absolue' de *A* et qui est définie par :

$$
|A| = T \cdot |D| \cdot T^{-1} \tag{6.16}
$$

Or, les deux valeurs propres de *A* sont positives donc:

$$
|A(U)|=A(U).
$$

Et par suite le flux numérique (6.15) s'écrit alors:

$$
\phi(U,V) = \frac{F(U) + F(V)}{2} - \frac{1}{2}A(\frac{U+V}{2}).(V-U)
$$
\n(6.17)

Le schéma numérique (6.14) s'écrit :

$$
U_i^{n+1} = U_i^n - \frac{\lambda}{2} \Big[ F(U_{i+1}^n) - F(U_{i-1}^n) - A(\frac{U_{i+1}^n + U_i^n}{2}) \cdot (U_{i+1}^n - U_i^n) + A(\frac{U_i^n + U_{i-1}^n}{2}) \cdot (U_i^n - U_{i-1}^n) \Big]
$$

On prend le pas de temps  $\Delta t$  vérifiant la C.F.L. :

$$
\frac{\Delta t}{\Delta x} \max_{i} \sup_{U} |\lambda_{i}(U)| < k \le 1
$$

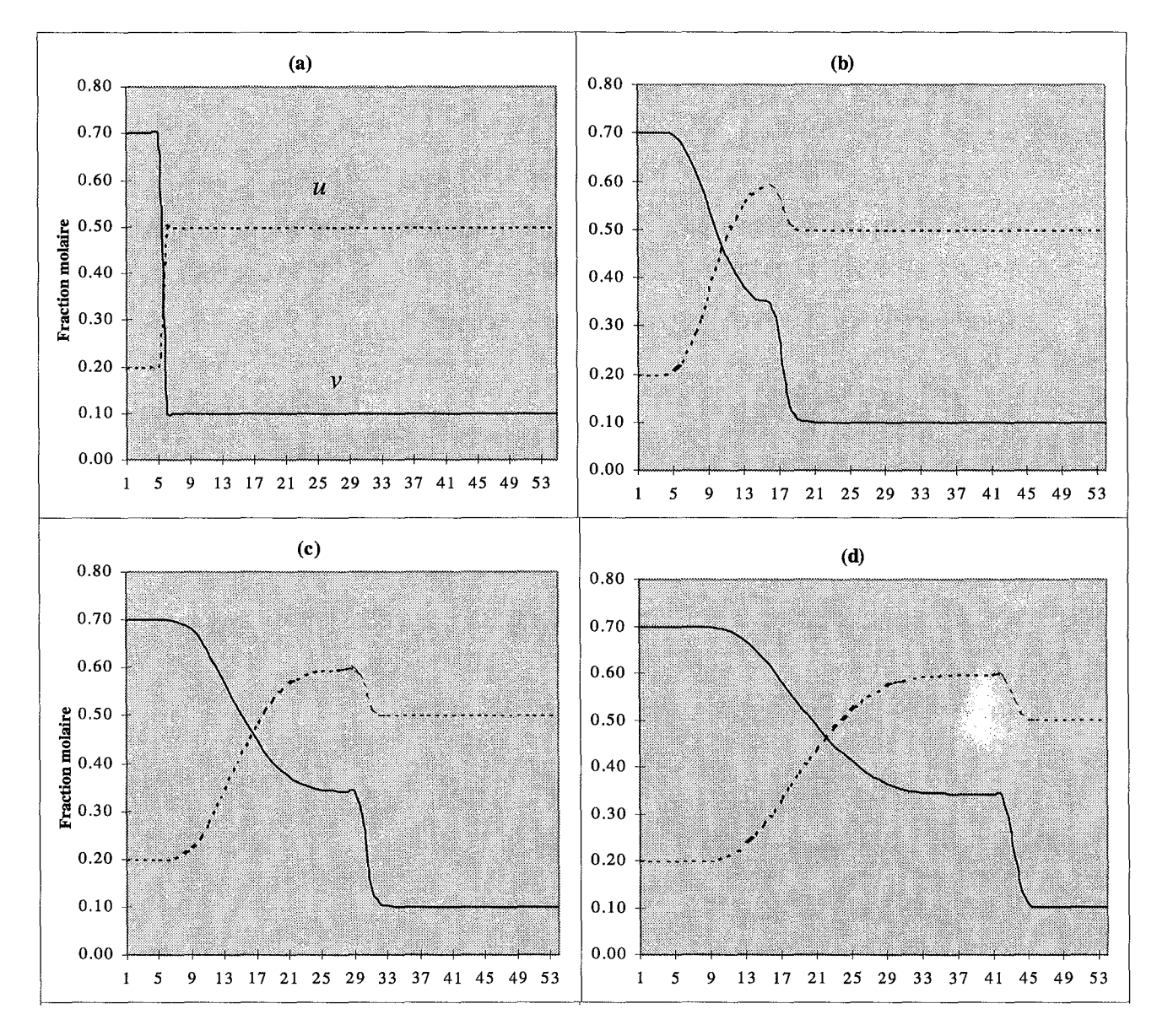

Figure 6.5: Solution du problème de Riemann de C. 1. (a) par application du Q-schéma de Van Leer. On remarque qu'on obtient le même profil en utilisant le schéma de Godunov.

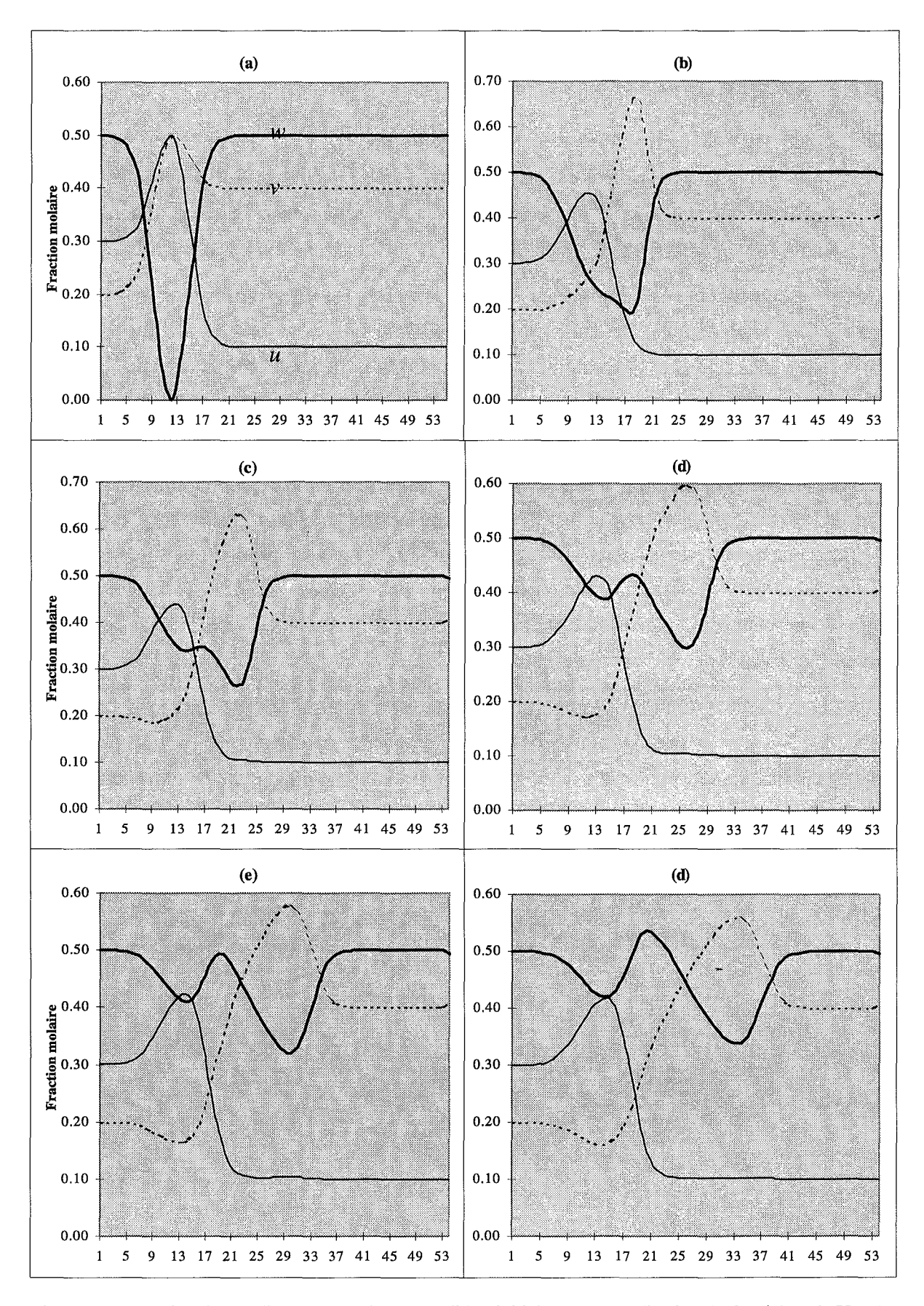

**Figure 6.6** : solution du problème de Cauchy de condition initiale (a) par application du Q-schéma de Van Leer. On remarque que les vitesses de déplacement des pics des différents constituants respectent l'hiérarchie donnée par les constantes d'équilibre.

### **VI.2 Discussion des résultats**

• On obtient les mêmes résultats avec le Q-schéma de Van Leer et celui de Godunov. En général le Q-schéma de Van Leer est moins coûteux que le schéma de Godunov car pour ce dernier on a toujours recours à des solveurs de Riemann approchés. Or si les valeurs propres du système sont positives, le schéma de Godunov se simplifie et devient le moins coûteux.

• L'avantage du schéma de Lerat est qu'il nous permet de localiser rapidement les choc et les détentes. Cependant il présente des oscillations qui sont faibles au niveau des chocs et fortes au niveau des détentes et dont l'amplitude dépend du choix des paramètres  $\alpha$  et  $\beta$  (figures 6.3 et 6.4).

• Notons l'effet d'enrichissement du constituant *u* (figures 6.1 et 6.5): apparition d'un état intermédiaire dont la fraction molaire est plus élevée que celui de l'état initial. Ceci peut s'interpréter de la manière suivante : au moins un des deux autres constituants ( $v$  ou  $w$ ) est fortement consommé par les réactions chimiques. Ceci favorise la production du constituant *u*  puisque, au départ, le système était en état d'équilibre. On peut aussi avoir le cas inverse: l'appauvrissement d'un constituants de la solution solide. Faisons la remarque que ce résultat n'est pas acceptable dans le cas scalaire (cf. chap. III).

Sur les figures 6.2 et 6.6, nous présentons la solution du problème de Cauchy de condition initiale (a). Sur ces figures, la courbe du troisième constituant est donnée en trait gras. Nous remarquons que les deux pics des deux autres constituants indépendants se déplacent dans le même sens que le fluide et se séparent avec la montée du temps. Le pic de v (Celui qui à la plus grande constante de dissociation) se déplace à une vitesse supérieure à celle de *u.* Ceci illustre bien la similarité avec le phénomène d'adsorption.

Pour une validation complète du modèle, on se reportera au chapitre suivant.